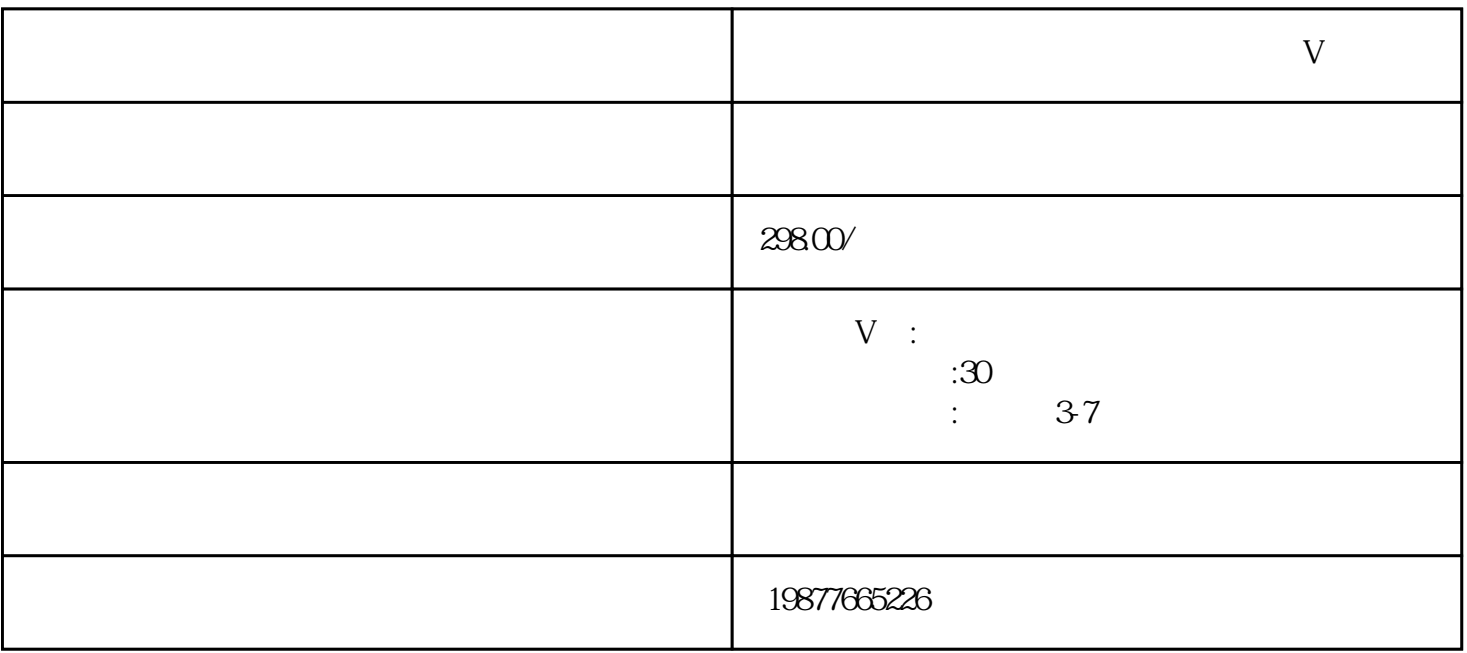

V ?

 $V$ 

 $APP$ , "  $"$  ", "

douyinguanfang

1.

- $2.$
- 
- 
- 
- 
- 
- -
- 3. **zhiming** 
	-
- 
- -
- $V$ 
	-
	-
- -
- 
- 
- -
- 
- 
- -
- 
- 
- 
- 
- 
- -
- 
- 
- 
- -
- -
- -
	-
- -
- 
- 
- -
- 
- -
	-
- 
- -
	-
	-
- 
- 
- 
- 
- 
- 
- 
- 
- 
- 
- 
- $V$
- 
- 
- 
- $4.$ 
	-
	-
	-
- -
	-
	-
	-